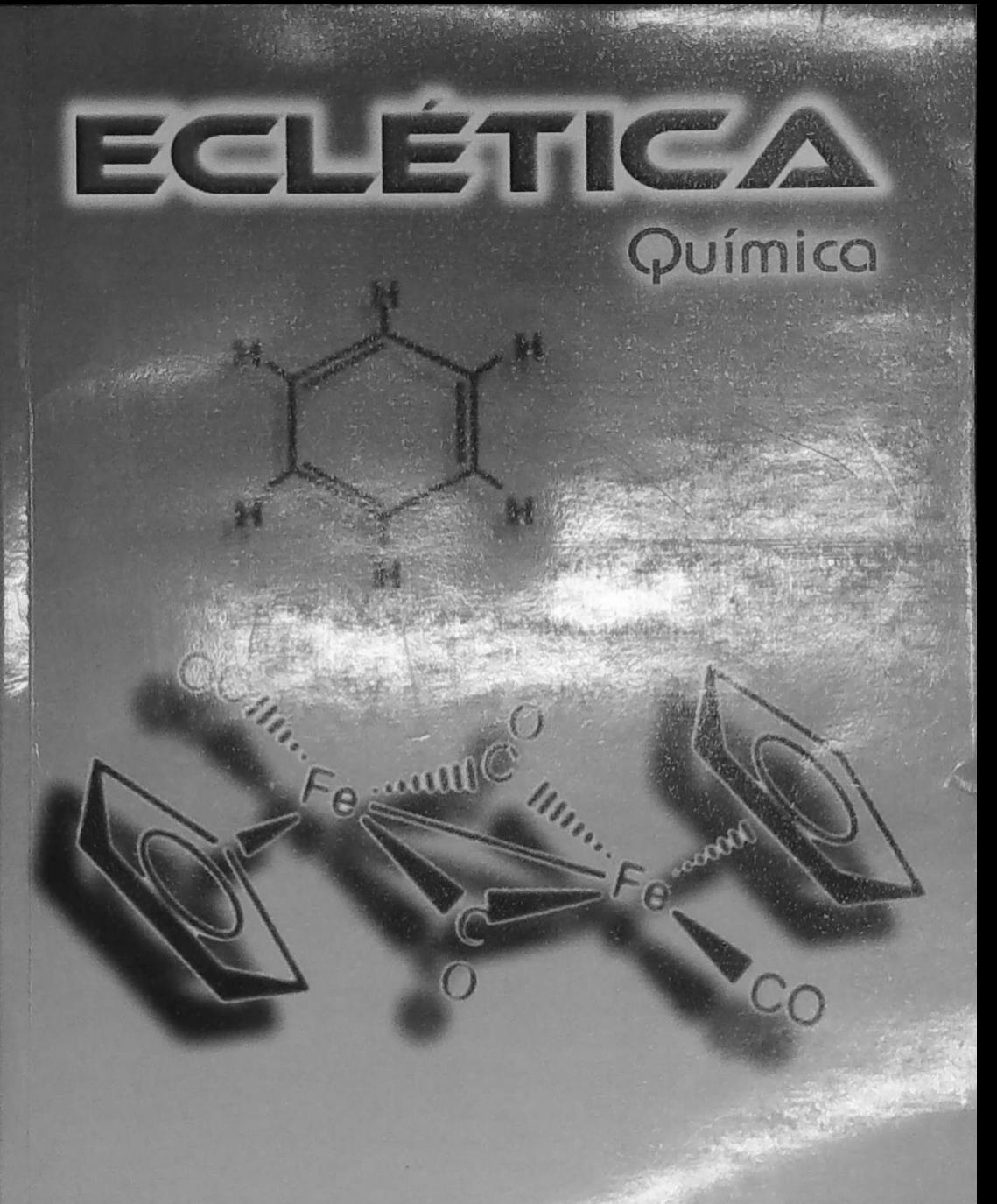

## **ECLÉTICA** Química

# UNIVERSIDADE ESTADUAL PAULISTA

Reitor José Carlos Souza Trindade Vice-Reitor Paulo Cezar Razuk Pró-Reitor de Pós-Graduação e Pesquisa Marcos Macari

### CONSELHO EDITORIAL DOS PERIÓDICOS CIENTÍFICOS

Gilson Luiz Volpato (Coordenador) Jézio Hernani Bomfim Gutierre Mariângela Spotti Lopes Fujita Milton Lahuerta Wagner Cotroni Valenti

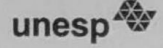

Universidade Estadual Paulista

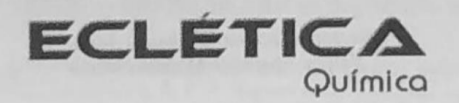

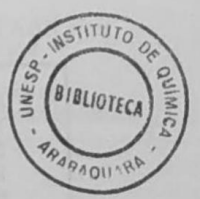

ISSN 0100-4670 **ECQUDX** ISSN 1678-4618 on-line

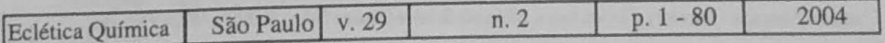

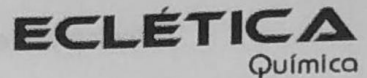

Editor Antonio Tallarico Adorno

Editores Associados / Associate Editors Antonio Eduardo Mauro Assis Vicente Benedetti

Comissão Editorial / Editorial Board

Heloise de Oliveira Pastore Lúcio Angnes Assis Vicente Benedetti Antonio Eduardo Mauro Antonio Tallarico Adorno

(Instituto de Química - Unicamp) (Instituto de Química - USP) (Instituto de Ouímica - Unesp) (Instituto de Química - Unesp) (Instituto de Química - Unesp)

#### Conselho Consultivo /Advisory Board

Pere Lluis Cabot (Facultad de Ouímica - Universitat de Barcelona) Julien F. C. Boodts (Instituto de Ouímica - UFU - Uberlândia) Oscar L. Malta (Departamento de Ouímica Fundamental - UFPE) Jairton Dupont (Instituto de Química - UFRGS)

> Assessoria Técnica / Technical Advisory Valéria Aparecida Moreira Novelli

Publicação Semestral / Half-year publication

Assinaturas / Subscriptions Instituto de Química - Unesp Caixa Postal 355 14801-970 Araraquara-SP

Distribuição e Permutas / Distribution and Exchanges Coordenadoria Geral de Bibliotecas da Unesp Avenida Vicente Ferreira, 1278 - C. P. 603 17515-000 Marília - SP

ECLÉTICA OUÍMICA São Paulo, SP - Brasil 1976 1976-2003. 1-28 2004. 29 n.1-2 **ISSN 0100-4670 ECOUDX** 

Os artigos publicados na Eclética Química são indexados por: The articles published in Eclética Química are indexed by :

Abstracts Journal / Referativnyi Zhumal (Moscou - Rússia); Analytical Abstracts; Biotechnology Citation Index; Chemical Abstracts; Chemistry Citation Index; Materials Science Citation Index; SciELO; Web of Science.

Ecl. Quím., São Paulo, 29(2): 1-80, 2004

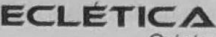

Química

Volume 29, número 2, 2004

#### Sumário **Contents**

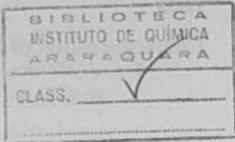

Titulação amperométrica de compostos fenólicos usando polifenol oxidase de vegetal como titulante

Amperometric titration of phenolic compounds using crude extract of sweet potato as titrant

Fotoquímica e fotofísica do acido 1,4-bis(3-carbóxi-3-oxo-prop-1-enil)benzeno

Photochemistry and photophysic of 1,4-bis(3-carboxy-3-oxo-prop-1-en-1-yl)benzene 

Estudo da aplicação do processo foto-Fenton solar na degradação de efluentes de indústria de tintas

Photo-Fenton applicability in the treatment of ink wastewater industry 

Investigação por espectroscopia Mössbauer de compostos de ferro $(0)$  contendo dissulfeto de carbono

Mössbauer spectroscopy investigation of Fe(0) compounds with carbon disulfide T. K. Muraoka, K. Žutin, S. R. Ananias, A. E. Mauro, V. M. Nogueira, H. R.  $Rechenberg.$  $27$ 

Determination of Copper, Iron, Nickel and Zinc in fuel kerosene by FAAS after adsorption and pre-concentration on 2-aminothiazole-modified silica gel

Determinação de cobre, ferro, níquel e zinco em querosene combustível após 

Estudo da estabilidade térmica de óleos de peixes em atmosfera de nitrogênio

Study of the thermal stability of fish oils under nitrogen atmosphere J.U. Garcia, H. I. dos Santos, A. P. Fialho, F. L. T. Garro, N. R. Antoniosi Filho, M. I. G.  Caracterização de ácidos húmicos de diferentes origens por eletroforese capilar de zona

Characterization of humic acids of different origins by capillary electrophoreses. 

Application of differential scanning calorimetry in hair samples as a possible tool in Forensic Science

Aplicação da Calorimetria Exploratória Diferencial (DSC) em amostras de cabelo como possível ferramenta em Ciência Forense E. Y. Ionashiro; T. S. R. Hewer; F. L. Fertonani; E. T. de Almeida; M. Ionashiro...............53

Thermal behavior of alginic acid and its sodium salt

Comportamento térmico do ácido algínico e do seu sal de sódio. 

Utilização de um eletrodo de grafite recoberto com PbO<sub>2</sub> incorporado em matriz de pvc como eletrodo indicador em titulações coulométricas

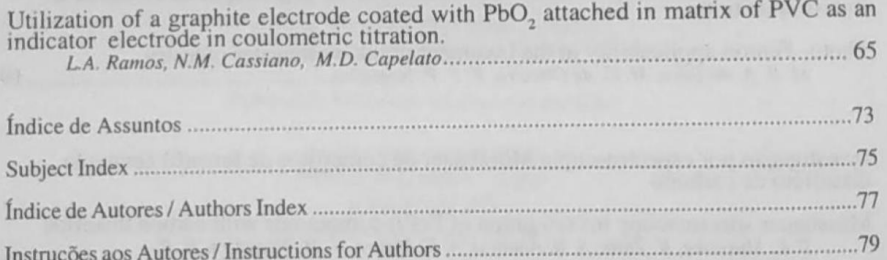

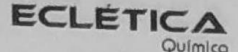

www.scielo.br/en Volume 29, número 2, 2004

### Índice de Assuntos

ácido 1.4-bis(3-carbóxi-3-oxo-prop-1enil)benzeno; p.15 ácido algínico, p.57 ácidos húmicos; p.47 água residuária; p.7 cabelo, EQ08 Calorimetria Exploratória Diferencial (DSC), p.53 calorimetria exploratória diferencial, p.57 caracterização; p.47 Carbonilferro, p.27 Ciência Forense, p.53 composto fenólico; p.7 determinação por FAAS;p.33 dióxido de chumbo;p.65 disulfeto de carbono, p.27 eletrodo íon-seletivo;p.65 eletroforese capilar; p.47 enzima; p.7 espécies reativas de oxigênio; p.7 espectroscopia Mössbauer, p.27 estabilidade térmica; p.41 fotodegradação, p.19 foto-Fenton, p.19 fotoquímica; p.15 ions metálicos;p.33 irradiação solar, p.19 óleos de peixes; p.41 Polifenol oxidase; p.7 Porfirinas;p.7 pré-concentração; p.33 quelante; p.15 querosene;p.33 silica-gel modificada; p.33 Terapia Fotodinâmica; p.7 termogravimetria, p.57 termogravimetria; p.41 tintas, p.19 titulação coulométrica;p.65 tratamento de efluentes, p.19

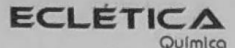

www.scielo.br/eq Volume 29, número 2, 2004

#### **Subject Index**

1.4-bis(3-carboxy-3-oxo-prop-1-enil)benzene  $acid; p.15$ alginic acid; p.57 capillary electrophoresis; p.47 characterization; p.47 coulomtric titration; p.65 Differential Scanning Calorimetry (DSC), p.53 differential scanning calorimetry; p.57 enzyme; p.7 FAAS determination, p.33 fish oils; p.41 Forensic Science, p.53 fuel kerosene, p.33 hair, p.53 humic acids; p.47 ink, p.19 lead dioxide, p.65 metal ions, p.33 modified silica gel, p.33 phenolic compound; p.7 photochemical; p.15 photodegradation, p.19 Photodynamic Therapy; p.7 photo-Fenton, p.19 polyphenol oxidase; p.7 porphyrins; p.7 preconcentration, p.33 PVC membrane electrode, p.65 quelant agent; p.15 reactive oxygen species; p.7 solar irradiation, p.19 thermal stability; p.41 thermogravimetry; p.41 thermogravimetry; p.57 wastewater treatment, p.19 wastewater; p.7

#### **ECLETICA** Químico www.scielo.br/eo

Volume 29, número 2, 2004

#### Índice de Autores **Authors Index**

Alcântara, I. L., p.33 Almeida, E. T. de. p.53 Ananias, S. R., p.27 Antoniosi Filho, N. R., p.41 Bariccatti, R. A., p.15 Capelatto, M. D.; p.65 Cassiano, M. N.; p.65 Cavalheiro, É. T. G., p.57 Chierice, G.O., p.57 Fatibello-Filho, O., p.7 Fertonani, F.L., p.53 Fialho, A. P., p.41 Garcia, J.U., p.41 Garro, F. L. T., p.41 Granato, A. C., p.7 Hewer, T. S. R., p.53 Ionashiro, E.Y., p.53 Ionashiro, M., p.53 Jorge, R. A.; p.7 Landgraf, M. D., p.47 Leles, M. I. G., p.41 Lupetti, K.O., p.7

Mauro, A. E., p.27 Moraes, S.L. de, p.47 Muraoka, T. K., p.27 Nogueira, R. F. P., p.19 Nogueira, V. M., p.27 Oliveira, J. D. S. de, p.15 Oliveira, M. C. de, p.19 Padilha, C. C. F., p.33 Padilha, P. M., p.33 Ramos, L. A.; p.65 Rechenberg, H.R., p.27 Rezende, M. O. O., p.47 Ribeiro, J. N.; p.7 Rocha, J. C., p.33 Roldan, P. S., p.33 Rosa, M. F. da, p.15 Santos, H. I. dos, p.41 Santos, J. E., p.57 Silva, M. R. A. da, p.19 Soares, J. P., p.57 Vieira, I. C., p. $7$ Zutin, K., p.27